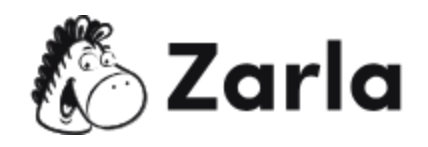

## **Cómo iniciar un negocio en Mississippi Checklist**

## **1. Forma tu negocio.** ☐

1.1. Revisa las opciones en Mississippi.  $\square$ 

Hay seis opciones de formato disponibles; revisa cada una y elige la más apropiada.

- 1.2. Verifica la disponibilidad del nombre comercial.  $\Box$ El sitio web de la Secretaría de Estado de Mississippi (SOS) incluye una herramienta gratuita de búsqueda de nombres comerciales que se puede usar para establecer si un nombre se ha registrado en el estado. Una vez que hayas verificado en la base de datos de la SOS, debes realizar una búsqueda de marcas registradas de la Oficina de Patentes y Marcas de los Estados Unidos.
- 1.3. Presenta una reserva de nombre.  $\Box$ Mientras te preparas para registrar a tu empresa, puedes presentar una reserva de nombre. Esto evitará que otro negocio lo reclame como propio.
- 1.4. Obtén un número de identificación de empleado.  $\Box$

Hay tres opciones principales de presentación: electrónicamente, por fax y por correo. Los solicitantes de países fuera de EE. UU. pueden presentar su solicitud por teléfono. Todas las solicitudes deben enviarse al Servicio de Impuestos Internos (IRS).

1.5. Crea una cuenta de servicios comerciales en línea.  $\Box$ 

Las empresas que necesitan presentar documentos de formación deben hacerlo en línea. Deberás configurar una cuenta de servicios comerciales (Online Business Services).

1.6. Registra tu negocio en Mississippi.  $\Box$ 

Este <u>checklist para un negocio de [Mississippi](https://www.zarla.com/es/gu%C3%ADas/c%C3%B3mo-iniciar-un-negocio-en-mississippi)</u> fue creado por <u>Zarla</u>.  $\mathbb{C}\setminus\mathbb{Z}$ arla 1

Envía los documentos requeridos a través de tu cuenta en Online Business Services. Las empresas unipersonales y las sociedades generales pueden omitir este paso.

1.7. Obtén los permisos y licencias necesarios.  $\Box$ 

Consulta el sitio web del gobierno de Mississippi para determinar si necesitas obtener algún permiso y/o licencia, y luego procede a solicitarlos. El centro local de desarrollo de pequeñas empresas puede ofrecerte orientación en este sentido. También recuerda consultar qué regulaciones locales existen, y luego procede a solicitar las licencias y/o permisos correspondientes.

## **2. Registra tu negocio para el pago de impuestos.** ☐

- 2.1. Regístrate como entidad contribuyente ante el Departamento de Ingresos.  $\Box$ Casi todas las cuentas nuevas se pueden registrar a través del Punto de Acceso del Contribuyente (TAP) del Departamento de Ingresos. Antes de poder registrarlos, deberás identificarte como una nueva entidad contribuyente en el sistema.
- 2.2. Regístrate para el impuesto sobre la renta de sociedades y franquicias.  $\Box$ Esto se puede hacer en línea a través del portal de TAP o enviando una solicitud impresa.
- 2.3. Regístrate para la retención de impuestos sobre la renta.  $\Box$ Las empresas que tienen empleados deben registrarse para retener el impuesto sobre la renta. También puedes hacerlo en línea a través del portal de TAP. Simplemente haz clic en "Register Now" (registrarse ahora) y sigue las instrucciones en pantalla.
- 2.4. Regístrate para el impuesto del seguro de desempleo.  $\Box$ Las empresas que tienen empleados deben registrarse para pagar el impuesto del seguro de desempleo. Deberás registrarte en el Departamento de Seguridad de Empleo de Mississippi (MDES).
- **3. Contrata y reporta a los empleados al estado.** ☐

Este <u>checklist para un negocio de [Mississippi](https://www.zarla.com/es/gu%C3%ADas/c%C3%B3mo-iniciar-un-negocio-en-mississippi)</u> fue creado por <u>Zarla</u>.  $\bigotimes$  **Zarla** 2

- 3.1. Reporta a tu personal al directorio estatal.  $\Box$ Esto aplica para el personal recién incorporado y recontratado, ya sea temporal o permanente. Los contratistas independientes no necesitan ser reportados.
- 3.2. Muestra los carteles necesarios en el lugar de trabaj.  $\square$
- 3.3. Las leyes federales y estatales dictan los carteles que deberás exhibir. Podrás encontrarlos en línea.

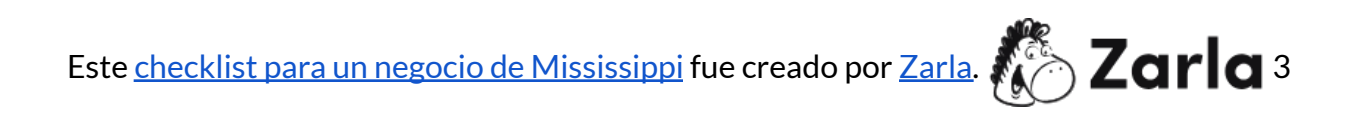